# Derived Classes and Inheritance

Chapter 9 D&D

## Derived Classes

- It is sometimes the case that we have a class is *nearly* what we need.
- *Derived classes* acquire the properties of an existing class.
- The original class is called the *base class.*

## Inheritance

#### • Inheritance

- New classes created from existing classes
- Derived class
	- Class that inherits data members and member functions from a previously defined base class
- Single inheritance
	- Class inherits from one base class
- Multiple inheritance
	- Class inherits from multiple base classes
- Types of inheritance
	- public: Derived objects are accessible by the base class objects
	- private: Derived objects are inaccessible by the base class
	- protected: Derived classes and friends can access protected members of the base class

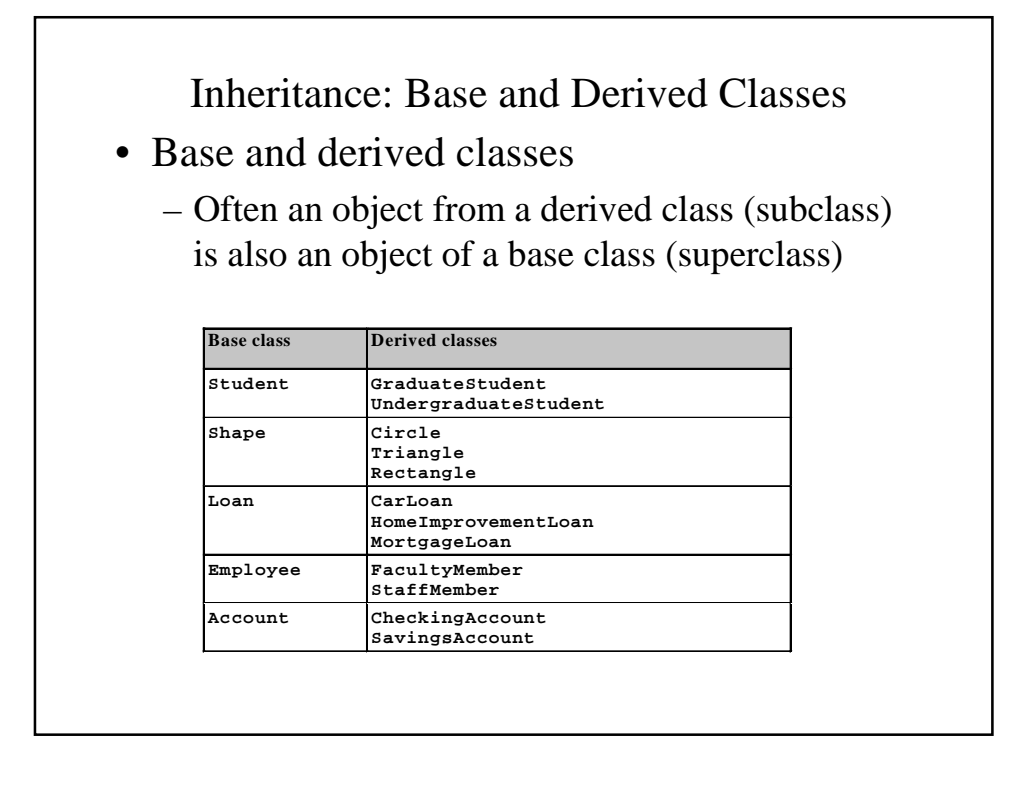

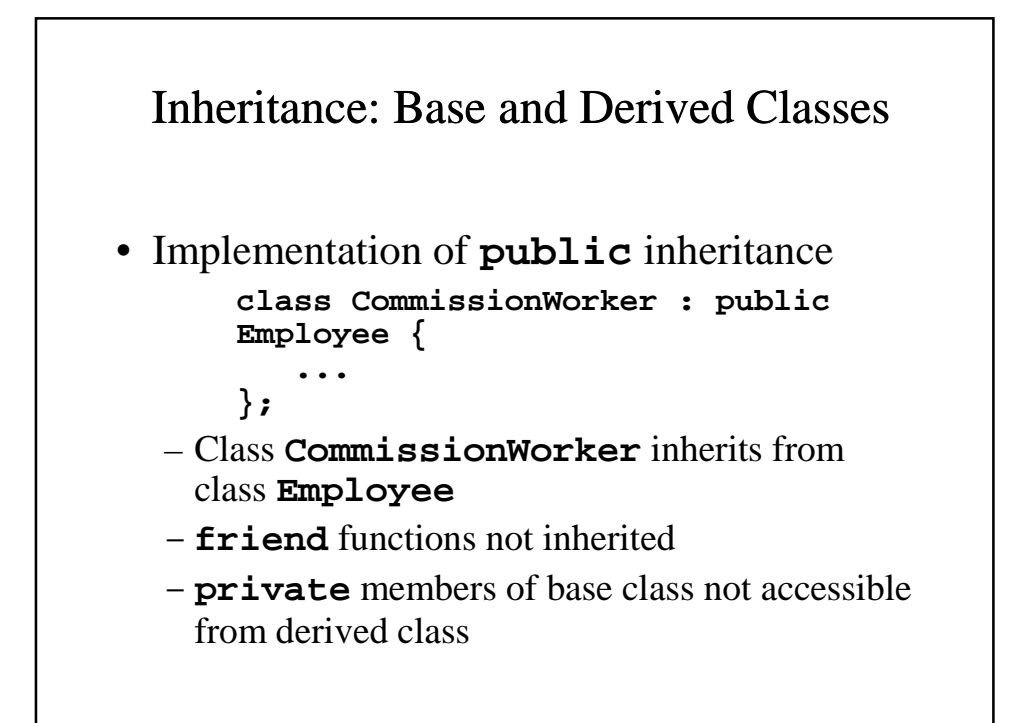

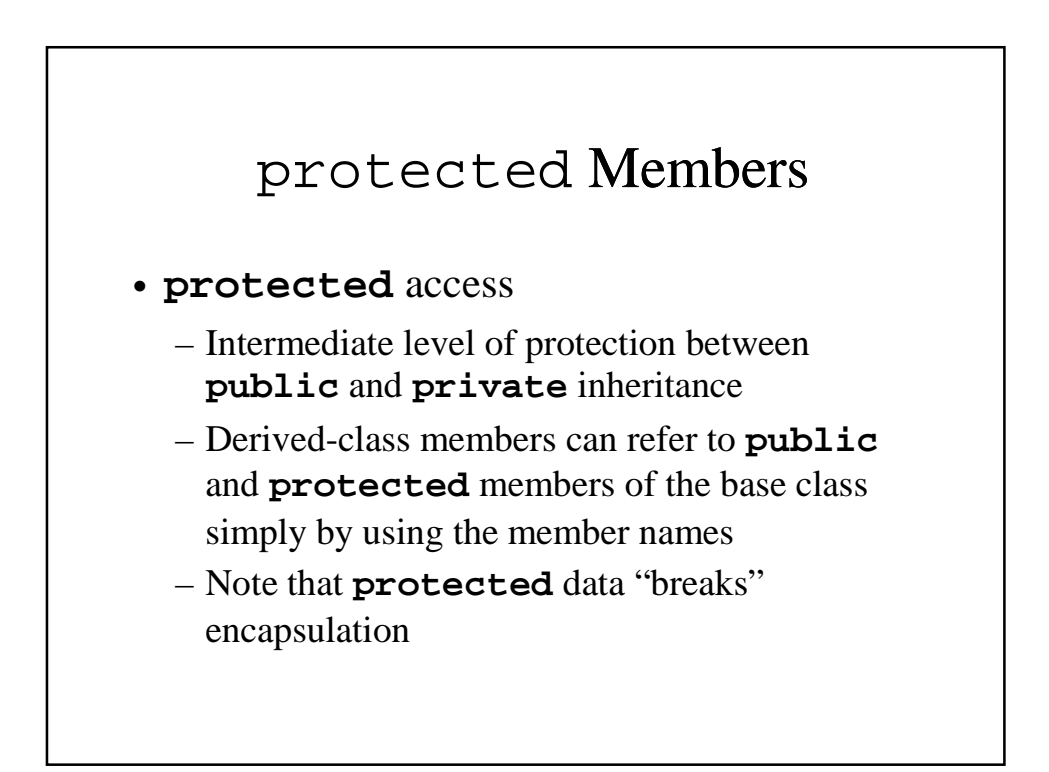

# Derived Classes

- A derived class inherits member functions of base class.
- A derived class can be used anywhere the base class is expected.

## Derived Classes

- A derived class inherits member functions of base class.
- A derived class can be used anywhere the base class is expected.
- However, a base class CANNOT be used anywhere the derived class is expected.

Casting Base-Class Pointers to Derived Class **Pointers** 

- Downcasting a pointer
	- Use an explicit cast to convert a base-class pointer to a derived-class pointer
	- If pointer is going to be dereferenced, the type of the pointer must match the type of object to which the pointer points
	- Format:

#### **derivedPtr = static\_cast< DerivedClass \* > basePtr;**

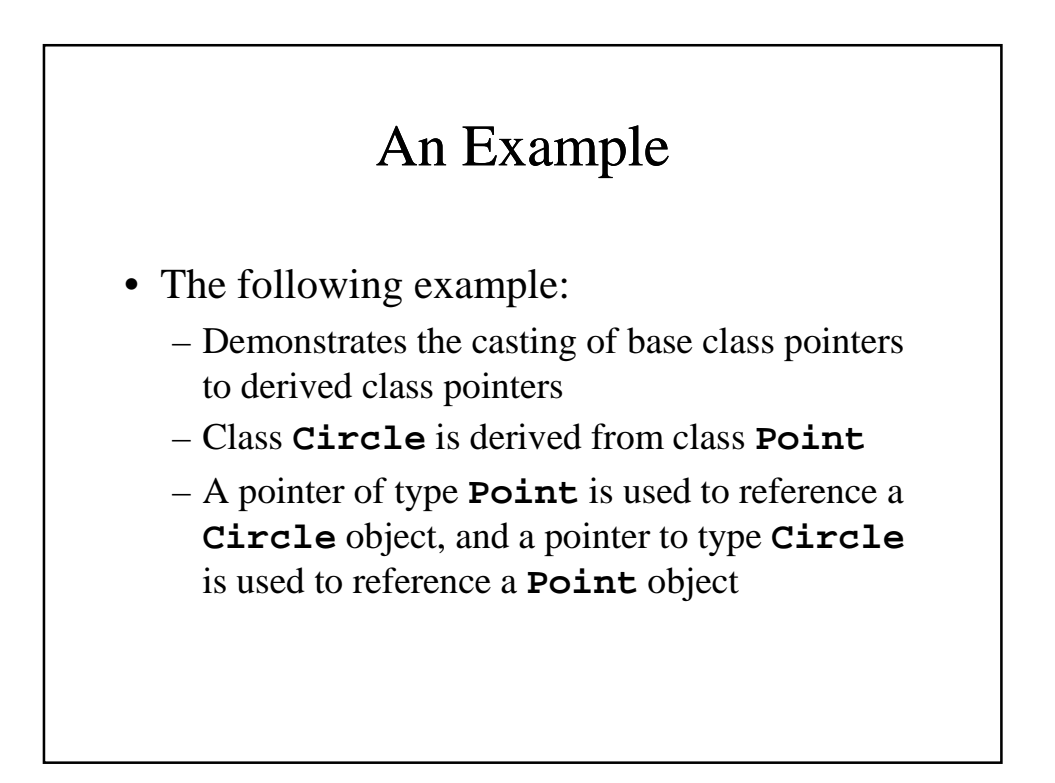

```
1 // Fig. 9.4: point.h
2 // Definition of class Point
 3 #ifndef POINT_H
 4 #define POINT_H
 5
 6 #include <iostream>
 7
8 using std::ostream;
 9
10 class Point {
11 friend ostream &operator<<( ostream &, const Point & );
12 public:
13 Point( int = 0, int = 0 ); // default constructor
 14 void setPoint( int, int ); // set coordinates
 15 int getX() const { return x; } // get x coordinate
 16 int getY() const { return y; } // get y coordinate
 17 protected: // accessible by derived classes
 18 int x, y; // x and y coordinates of the Point
19 };
20
21 #endif
22 // Fig. 9.4: point.cpp
23 // Member functions for class Point
24 #include <iostream>
25 #include "point.h"
26
27 // Constructor for class Point
28 Point::Point( int a, int b ) { setPoint( a, b ); }
29
30 // Set x and y coordinates of Point
31 void Point::setPoint( int a, int b )
32 {
33 x = a;
```

```
34 y = b;
35 }
36
37 // Output Point (with overloaded stream insertion operator)
38 ostream &operator<<( ostream &output, const Point &p )
39 {
     40 output << '[' << p.x << ", " << p.y << ']';
41
42 return output; // enables cascaded calls
43 }
44 // Fig. 9.4: circle.h
45 // Definition of class Circle
46 #ifndef CIRCLE_H
47 #define CIRCLE_H
48
49 #include <iostream>
50
51 using std::ostream;
52
53 #include <iomanip>
54
55 using std::ios;
56 using std::setiosflags;
57 using std::setprecision;
58
59 #include "point.h"
60
61 class Circle : public Point { // Circle inherits from Point
 62 friend ostream &operator<<( ostream &, const Circle & );
63 public:
64 // default constructor
```

```
65 Circle( double r = 0.0, int x = 0, int y = 0 );
66
67 void setRadius( double ); // set radius
68 double getRadius() const; // return radius
69 double area() const; // calculate area
70 protected:
71 double radius;
72 };
73
74 #endif
75 // Fig. 9.4: circle.cpp
76 // Member function definitions for class Circle
77 #include "circle.h"
78
79 // Constructor for Circle calls constructor for Point
80 // with a member initializer then initializes radius.
81 Circle::Circle( double r, int a, int b )
82 : Point( a, b ) // call base-class constructor
83 { setRadius( r ); }
84
85 // Set radius of Circle
86 void Circle::setRadius( double r )
87 { radius = ( r >= 0 ? r : 0 ); }
88
```

```
89 // Get radius of Circle
90 double Circle::getRadius() const { return radius; }
91
92 // Calculate area of Circle
93 double Circle::area() const
     94 { return 3.14159 * radius * radius; }
95
96 // Output a Circle in the form:
97 // Center = [x, y]; Radius = #.##
98 ostream &operator<<( ostream &output, const Circle &c )
99 {
100 output << "Center = " << static_cast< Point >( c )
101 << "; Radius = "
102 << setiosflags( ios::fixed | ios::showpoint )
103 << setprecision( 2 ) << c.radius;
104
105 return output; // enables cascaded calls
106}
107// Fig. 9.4: fig09_04.cpp
108// Casting base-class pointers to derived-class pointers
109#include <iostream>
110
111using std::cout;
112using std::endl;
113
114#include <iomanip>
115
116#include "point.h"
117#include "circle.h"
118
119int main()
120{
121 Point *pointPtr = 0, p( 30, 50 );
```

```
134 cout << "\nCircle c (via *circlePtr):\n" << *circlePtr
135 << "\nArea of c (via circlePtr): "
136 << circlePtr->area() << '\n';
137
138 // DANGEROUS: Treat a Point as a Circle
139 pointPtr = &p; // assign address of Point to pointPtr
140
141 // cast base-class pointer to derived-class pointer
142 circlePtr = static_cast< Circle * >( pointPtr );
143 cout << "\nPoint p (via *circlePtr):\n" << *circlePtr
144 << "\nArea of object circlePtr points to: "
145 << circlePtr->area() << endl;
146 return 0;
147}
122 Circle *circlePtr = 0, c( 2.7, 120, 89 );
123
124 cout << "Point p: " << p << "\nCircle c: " << c << '\n';
125
126 // Treat a Circle as a Point (see only the base class part)
127 pointPtr = &c; // assign address of Circle to pointPtr
128 cout << "\nCircle c (via *pointPtr): "
129 << *pointPtr << '\n';
130
131 // Treat a Circle as a Circle (with some casting)
132 // cast base-class pointer to derived-class pointer
133 circlePtr = static_cast< Circle * >( pointPtr );
```
Program **Output Point p: [30, 50] Circle c: Center = [120, 89]; Radius = 2.70 Circle c (via \*pointPtr): [120, 89] Circle c (via \*circlePtr): Center = [120, 89]; Radius = 2.70 Area of c (via circlePtr): 22.90 Point p (via \*circlePtr): Center = [30, 50]; Radius = 0.00 Area of object circlePtr points to: 0.00**

## Using Member Functions

- Derived class member functions
	- Cannot directly access **private** members of their base class
		- Maintains encapsulation
	- Hiding **private** members is a huge help in testing, debugging and correctly modifying systems

## Overriding Base-Class Members in a Derived Class

- To override a base-class member function
	- In the derived class, supply a new version of that function with the same signature
		- same function name, different definition
	- When the function is then mentioned by name in the derived class, the derived version is automatically called
	- The scope-resolution operator may be used to access the base class version from the derived class

```
1 // Fig. 9.5: employ.h
 2 // Definition of class Employee
 3 #ifndef EMPLOY_H
 4 #define EMPLOY_H
 5
 6 class Employee {
 7 public:
      8 Employee( const char *, const char * ); // constructor
 9 void print() const; // output first and last name
10 ~Employee(); // destructor
11 private:
12 char *firstName; // dynamically allocated string
                           13 char *lastName; // dynamically allocated string
14 };
15
16 #endif
17 // Fig. 9.5: employ.cpp
18 // Member function definitions for class Employee
19 #include <iostream>
20
21 using std::cout;
22
23 #include <cstring>
24 #include <cassert>
25 #include "employ.h"
26
27 // Constructor dynamically allocates space for the
28 // first and last name and uses strcpy to copy
29 // the first and last names into the object.
30 Employee::Employee( const char *first, const char *last )
31 {
32 firstName = new char[ strlen( first ) + 1 ];
```
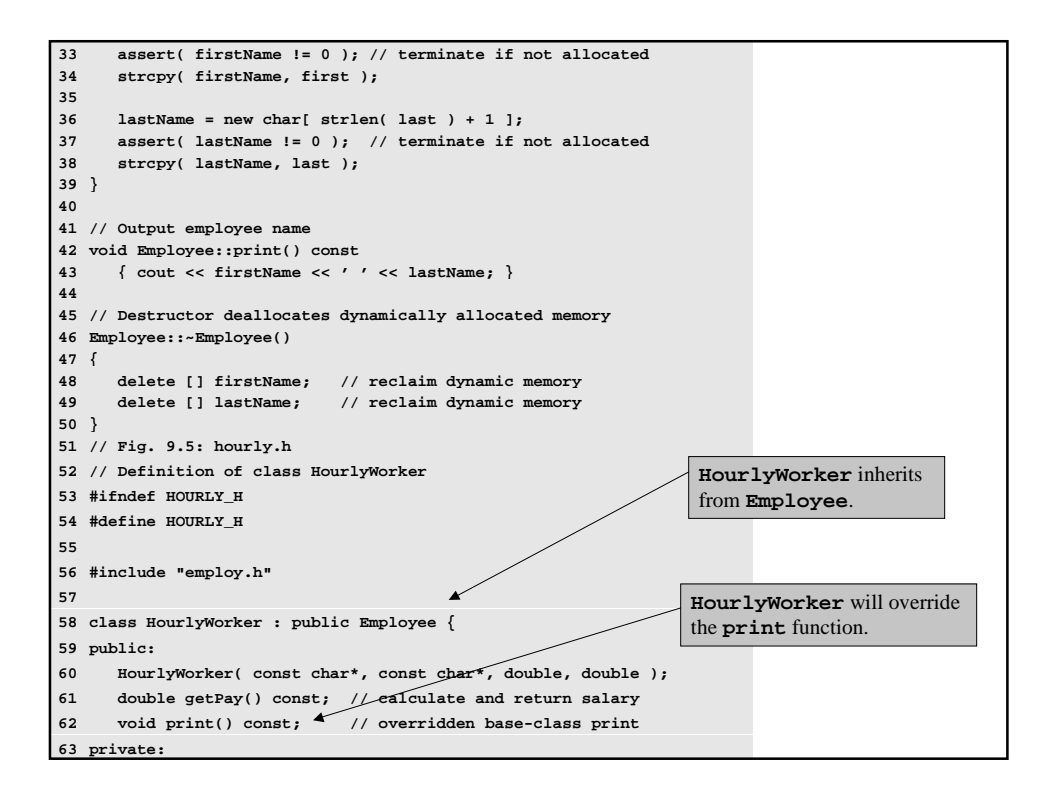

```
64 double wage; // wage per hour
                             65 double hours; // hours worked for week
66 };
67
68 #endif
69 // Fig. 9.5: hourly.cpp
70 // Member function definitions for class HourlyWorker
71 #include <iostream>
72
73 using std::cout;
74 using std::endl;
75
76 #include <iomanip>
77
78 using std::ios;
79 using std::setiosflags;
80 using std::setprecision;
81
82 #include "hourly.h"
83
84 // Constructor for class HourlyWorker
85 HourlyWorker::HourlyWorker( const char *first,
86 const char *last,
                             87 double initHours, double initWage )
88 : Employee( first, last ) // call base-class constructor
89 {
90 hours = initHours; // should validate
91 wage = initWage; // should validate
92 }
93
94 // Get the HourlyWorker's pay
95 double HourlyWorker::getPay() const { return wage * hours; }
```

```
96
97 // Print the HourlyWorker's name and pay
98 void HourlyWorker::print() const
99 {
100 cout << "HourlyWorker::print() is executing\n\n";
101 Employee::print(); // call base-class print function
102
103 cout << " is an hourly worker with pay of $"
104 << setiosflags( ios::fixed | ios::showpoint )
105 << setprecision( 2 ) << getPay() << endl;
106}
107// Fig. 9.5: fig09_05.cpp
108// Overriding a base-class member function in a
109// derived class.
110#include "hourly.h"
111
112int main()
113{
114 HourlyWorker h( "Bob", "Smith", 40.0, 10.00 );
115 h.print();
116 return 0;
117}
HourlyWorker::print() is executing
Bob Smith is an hourly worker with pay of $400.00
```
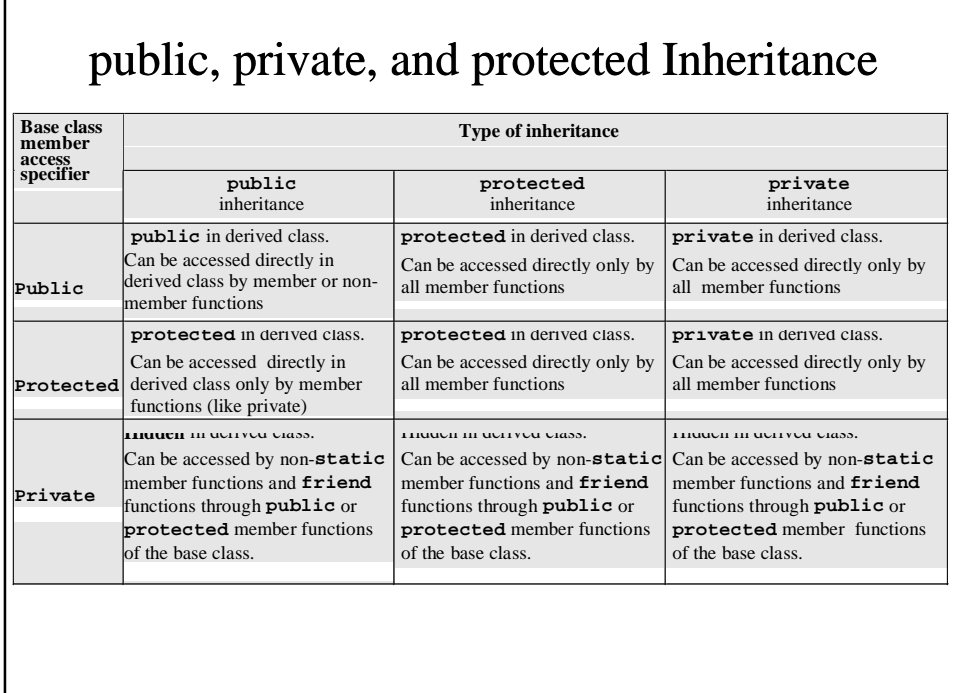

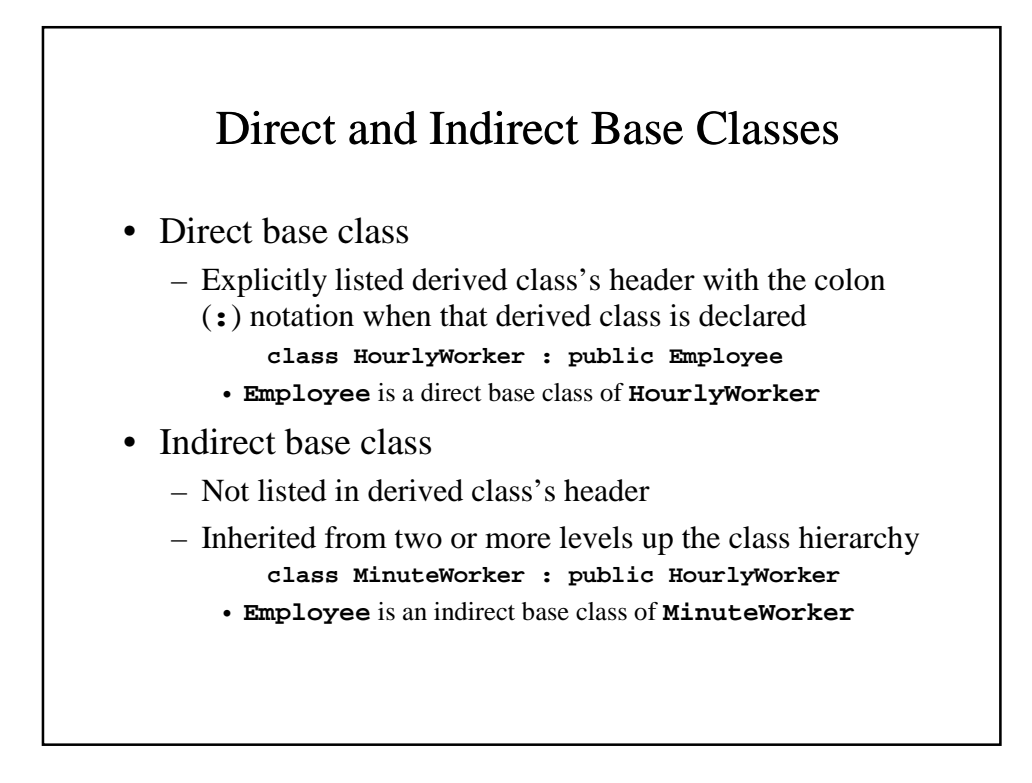

#### Using Constructors and Destructors in Derived Classes

- Base class initializer
	- Uses member-initializer syntax
	- Can be provided in the derived class constructor to call the base-class constructor explicitly
		- Otherwise base class's default constructor called implicitly
	- Base-class constructors and base-class assignment operators are not inherited by derived classes
		- Derived-class constructors and assignment operators, however, can call base-class constructors and assignment operators

#### Using Constructors and Destructors in Derived Classes

- A derived-class constructor
	- Calls the constructor for its base class first to initialize its base-class members
	- If the derived-class constructor is omitted, its default constructor calls the base-class' default constructor
- Destructors are called in the reverse order of constructor calls
	- So a derived-class destructor is called before its baseclass destructor

```
1 // Fig. 9.7: point2.h
2 // Definition of class Point
3 #ifndef POINT2_H
4 #define POINT2_H
5
6 class Point {
7 public:
8 Point( int = 0, int = 0 ); // default constructor
9 ~Point(); // destructor
10 protected: // accessible by derived classes
11 int x, y; // x and y coordinates of Point
12 };
13
14 #endif
15 // Fig. 9.7: point2.cpp
16 // Member function definitions for class Point
17 #include <iostream>
18
19 using std::cout;
20 using std::endl;
21
22 #include "point2.h"
23
24 // Constructor for class Point
25 Point::Point( int a, int b )
26 {
27 x = a;
28 y = b;
29
30 cout << "Point constructor: "
      31 << '[' << x << ", " << y << ']' << endl;
32 }
```
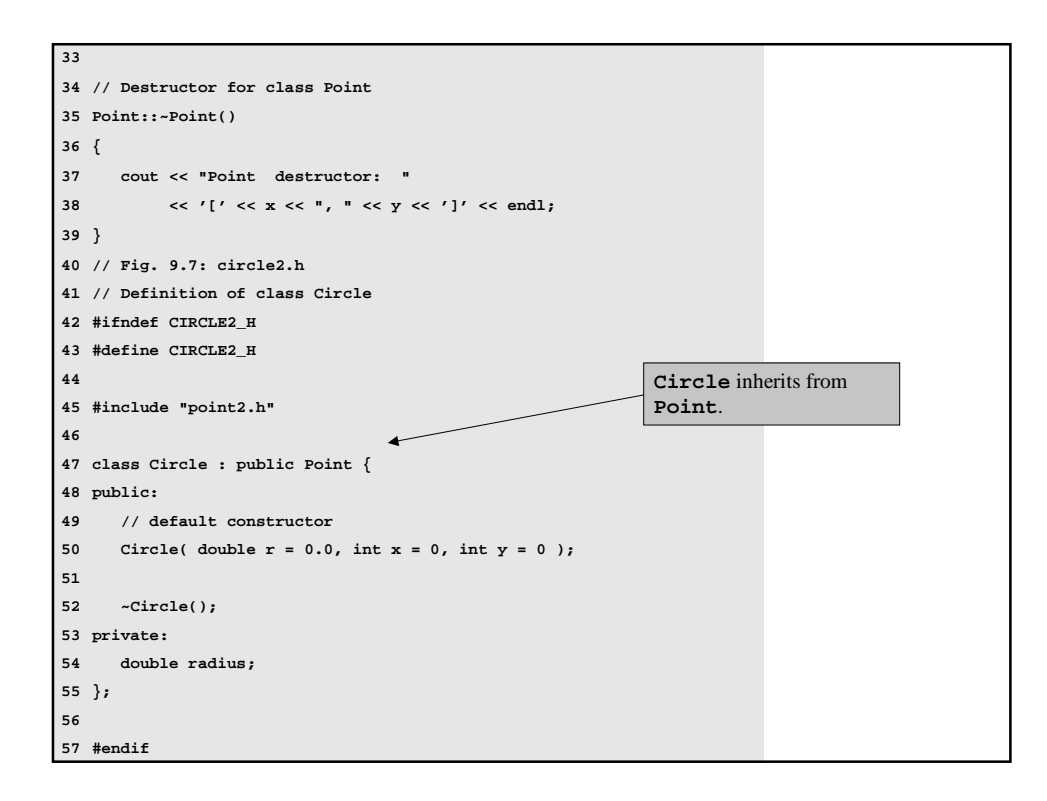

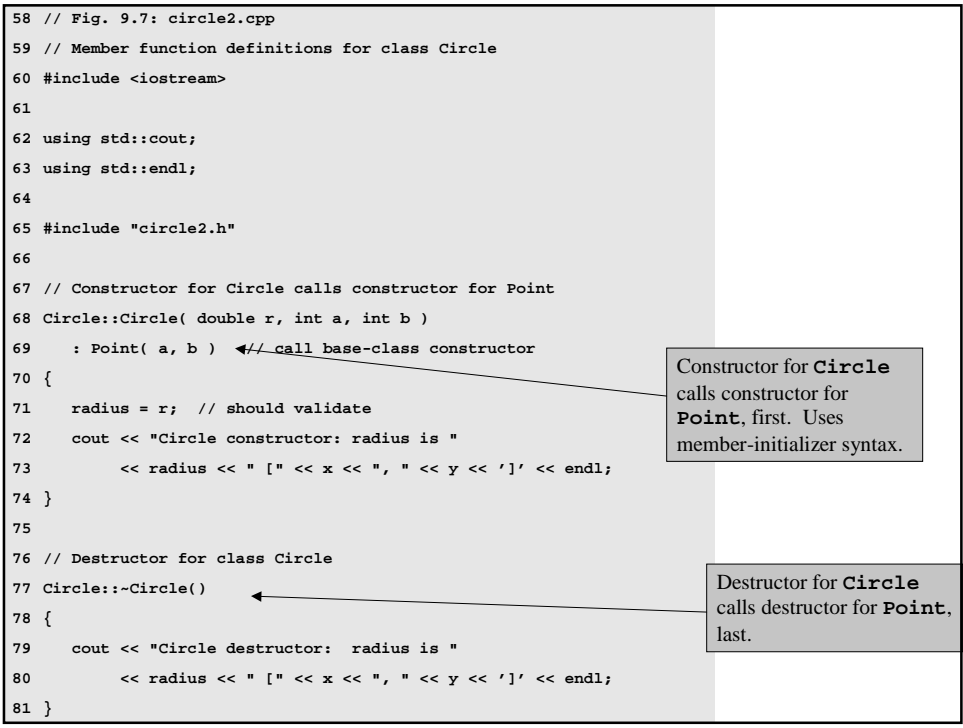

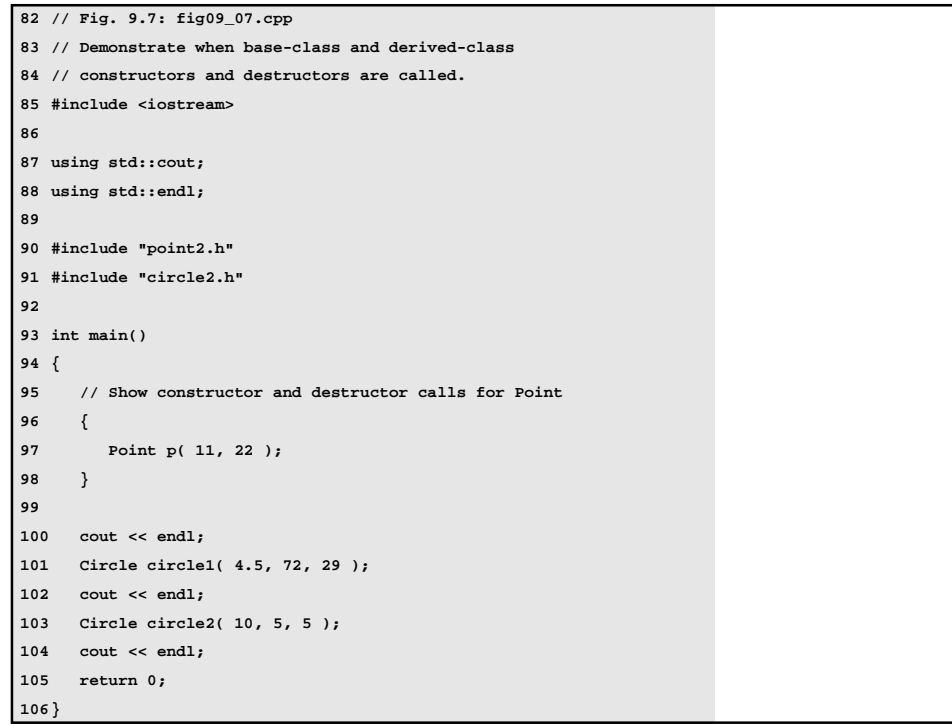

```
Point constructor: [11, 22]
Point destructor: [11, 22]
Point constructor: [72, 29]
Circle constructor: radius is 4.5 [72, 29]
Point constructor: [5, 5]
Circle constructor: radius is 10 [5, 5]
Circle destructor: radius is 10 [5, 5]
Point destructor: [5, 5]
Circle destructor: radius is 4.5 [72, 29]
Point destructor: [72, 29]
```
Program **Output** 

#### Implicit Derived-Class Object to Base-Class Object Conversion

- Assignment of derived and base classes
	- Derived-class type and base-class type are different
	- Derived-class object can be treated as a base-class object
		- Derived class has members corresponding to all of the base class's members
		- Derived-class has more members than the base-class object
		- Base-class can be assigned a derived-class
	- Base-class object cannot be treated as a derived-class object
		- Would leave additional derived class members undefined
		- Derived-class cannot be assigned a base-class
		- Assignment operator can be overloaded to allow such an assignment

#### Implicit Derived-Class Object to Base-Class Object Conversion

- Mixing base and derived class pointers and objects
	- Referring to a base-class object with a base-class pointer • Allowed
	- Referring to a derived-class object with a derived-class pointer
		- Allowed
	- Referring to a derived-class object with a base-class pointer
		- Possible syntax error
		- Code can only refer to base-class members, or syntax error
	- Referring to a base-class object with a derived-class pointer
		- Syntax error
		- The derived-class pointer must first be cast to a base-class pointer

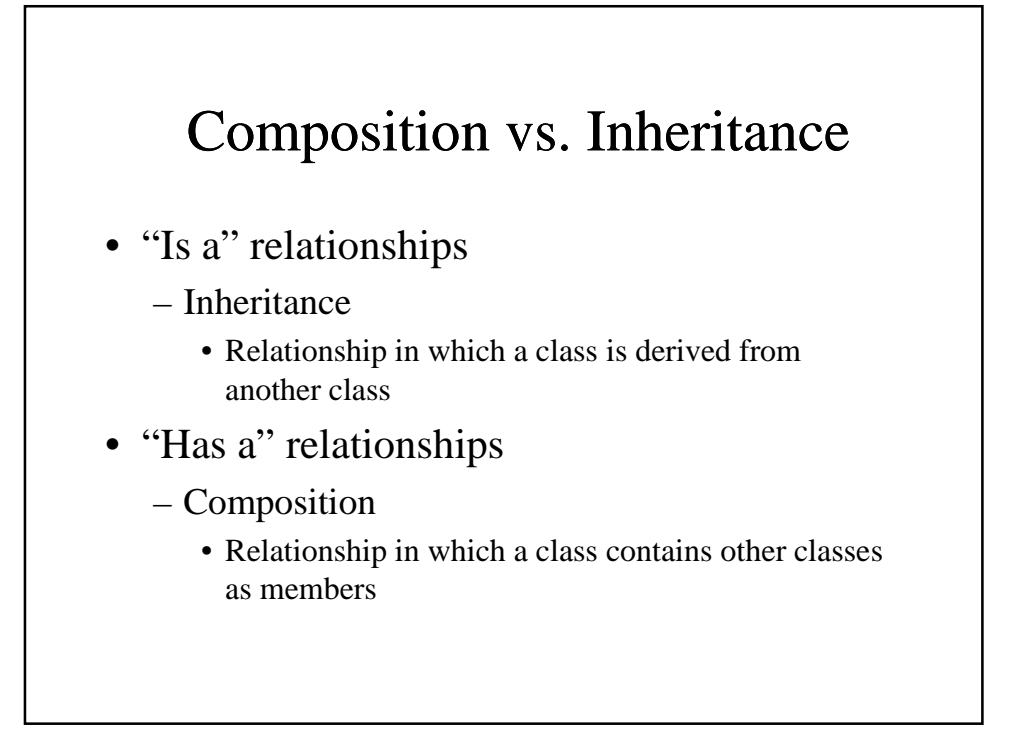

## Point, Circle, Cylinder

- Point, circle, cylinder hierarchy
	- **Point** class is base class
	- **Circle** class is derived from **Point** class
	- **Cylinder** class is derived from **Circle** class

```
1 // Fig. 9.8: point2.h
2 // Definition of class Point
3 #ifndef POINT2_H
4 #define POINT2_H
5
6 #include <iostream>
 7
8 using std::ostream;
9
10 class Point {
11 friend ostream &operator<<( ostream &, const Point & );
12 public:
13 Point( int = 0, int = 0 ); // default constructor
 14 void setPoint( int, int ); // set coordinates
 15 int getX() const { return x; } // get x coordinate
16 int getY() const { return y; } // get y coordinate
 17 protected: // accessible to derived classes
 18 int x, y; // coordinates of the point
19 };
20
21 #endif
22 // Fig. 9.8: point2.cpp
23 // Member functions for class Point
24 #include "point2.h"
25
26 // Constructor for class Point
27 Point::Point( int a, int b ) { setPoint( a, b ); }
28
29 // Set the x and y coordinates
30 void Point::setPoint( int a, int b )
31 {
32 x = a;
```

```
33 y = b;
34 }
35
36 // Output the Point
37 ostream &operator<<( ostream &output, const Point &p )
38 {
39 output << '[' << p.x << ", " << p.y << ']';
40
41 return output; // enables cascading
42 }
```

```
1 // Fig. 9.9: circle2.h
 2 // Definition of class Circle
 3 #ifndef CIRCLE2_H
 4 #define CIRCLE2_H
 5
 6 #include <iostream>
 7
 8 using std::ostream;
 9
10 #include "point2.h"
11
12 class Circle : public Point {
13 friend ostream &operator<<( ostream &, const Circle & );
14 public:
 15 // default constructor
16 Circle( double r = 0.0, int x = 0, int y = 0 );
 17 void setRadius( double ); // set radius
18 double getRadius() const; // return radius
 double area() const;<br>20 protected: // accessible to derived classes<br>21 double radius; // radius of the Circle<br>22 };
23
24 #endif
25 // Fig. 9.9: circle2.cpp
26 // Member function definitions for class Circle
27 #include <iomanip>
28
29 using std::ios;
30 using std::setiosflags;
31 using std::setprecision;
32
33 #include "circle2.h"
```

```
34
35 // Constructor for Circle calls constructor for Point
36 // with a member initializer and initializes radius
37 Circle::Circle( double r, int a, int b )
38 : Point( a, b ) // call base-class constructor
39 { setRadius( r ); }
40
41 // Set radius
42 void Circle::setRadius( double r )
43 { radius = ( r >= 0 ? r : 0 ); }
44
45 // Get radius
46 double Circle::getRadius() const { return radius; }
47
48 // Calculate area of Circle
49 double Circle::area() const
50 { return 3.14159 * radius * radius; }
51
52 // Output a circle in the form:
53 // Center = [x, y]; Radius = #.##
54 ostream &operator<<( ostream &output, const Circle &c )
55 {
56 output << "Center = " << static_cast< Point > ( c )
57 << "; Radius = "
58 << setiosflags( ios::fixed | ios::showpoint )
59 << setprecision( 2 ) << c.radius;
60
61 return output; // enables cascaded calls
62 }
```

```
1 // Fig. 9.10: cylindr2.h
2 // Definition of class Cylinder
3 #ifndef CYLINDR2_H
4 #define CYLINDR2_H
 5
6 #include <iostream>
 7
8 using std::ostream;
9
10 #include "circle2.h"
11
12 class Cylinder : public Circle {
13 friend ostream &operator<<( ostream &, const Cylinder & );
14
15 public:
16 // default constructor
17 Cylinder( double h = 0.0, double r = 0.0,
18 int x = 0, int y = 0 );
19
20 void setHeight( double ); // set height
21 double getHeight() const; // return height
22 double area() const; // calculate and return area
23 double volume() const; // calculate and return volume
24
25 protected:
26 double height; // height of the Cylinder
27 };
28
29 #endif
```
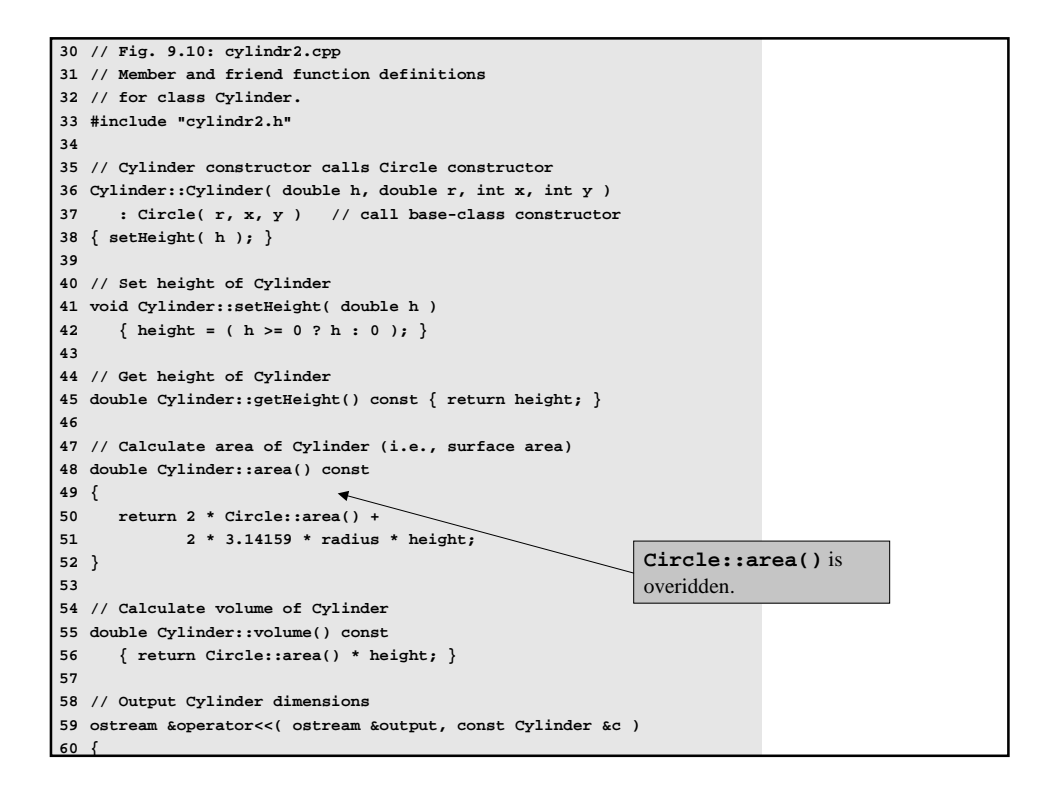

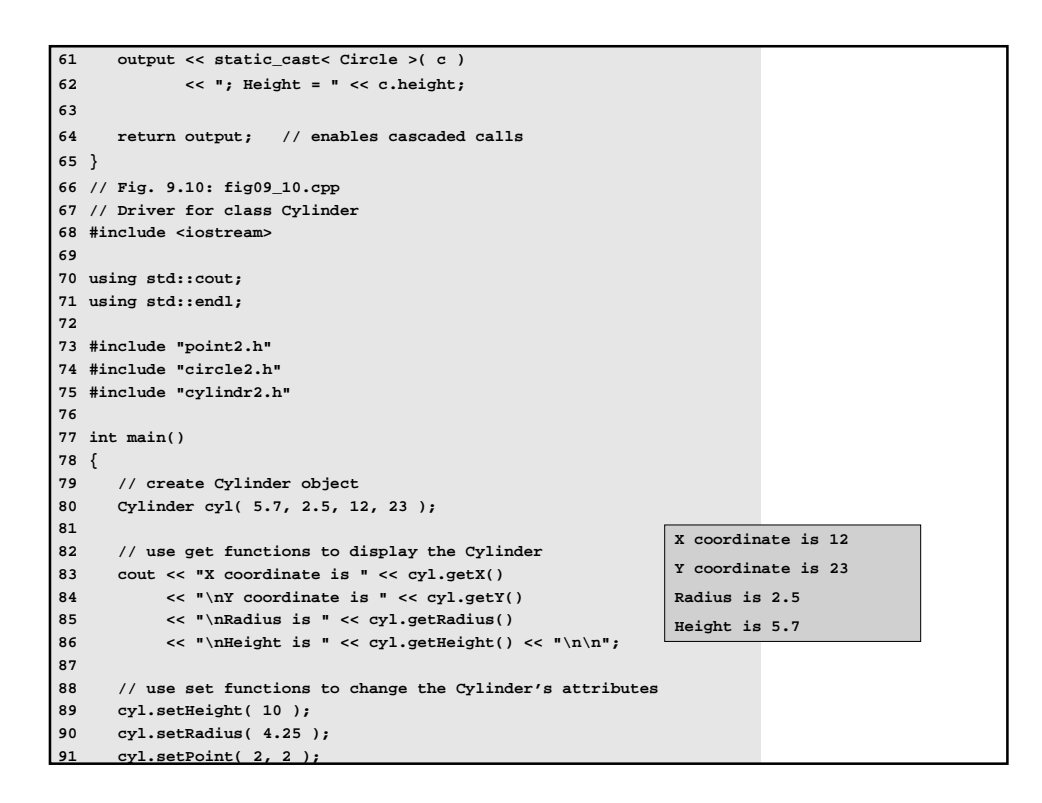

```
92 cout << "The new location, radius, and height of cyl are:\n"
93 << cyl << '\n';
94
95 cout \langle \cdot \rangle "The area of cyl is:\n"<br>96 \langle \cdot \rangle \langle \cdot \rangle \langle \cdot \rangle \langle \cdot \rangle \langle \cdot \rangle \langle \cdot \rangle96 << cyl.area() << '\n';
97
 98 // display the Cylinder as a Point
 99 Point &pRef = cyl; // pRef "thinks" it is a Point
100 cout << "\nCylinder printed as a Point is: "
101 << pRef << "\n\n";
102
 103 // display the Cylinder as a Circle
 104 Circle &circleRef = cyl; // circleRef thinks it is a Circle
105 cout << "Cylinder printed as a Circle is:\n" << circleRef
               106 << "\nArea: " << circleRef.area() << endl;
107
108 return 0;
109}
X coordinate is 12
Y coordinate is 23
Radius is 2.5
Height is 5.7
 The new location, radius, and height of cyl are:<br>Center = [2, 2]; Radius = 4.25; Height = 10.00<br>The area of cyl is:<br>380.53
Cylinder printed as a Point is: [2, 2]
 Cylinder printed as a Circle is:
Center = [2, 2]; Radius = 4.25
Area: 56.74
```
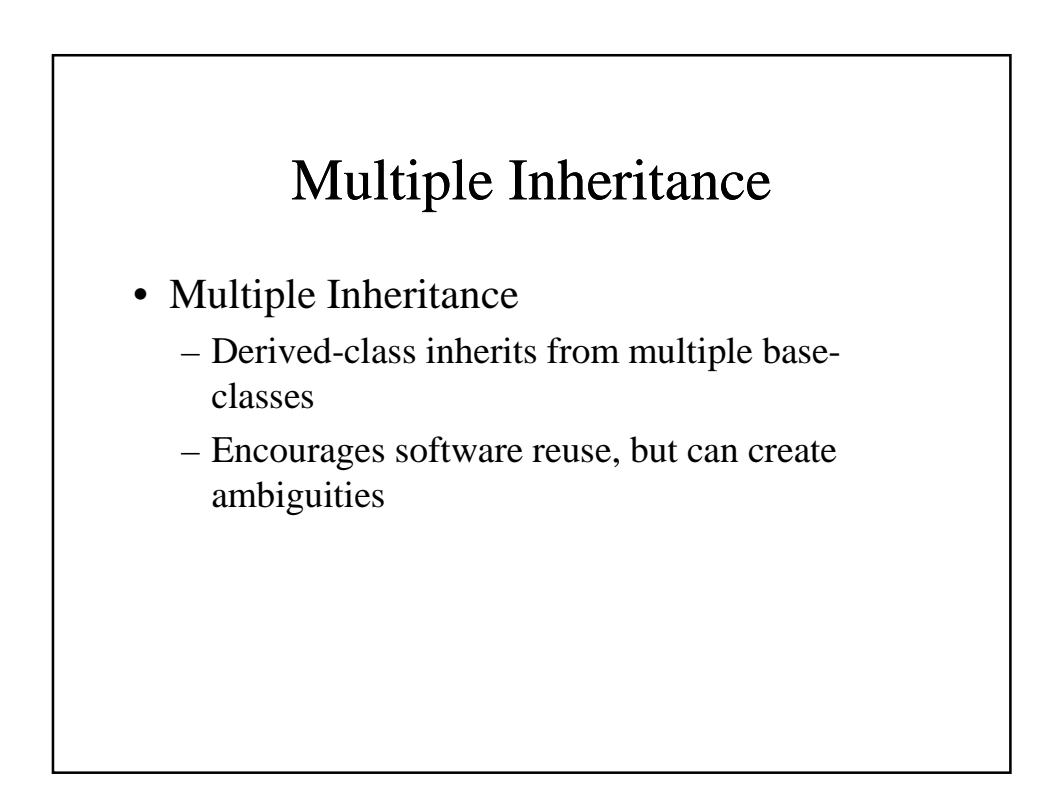

```
1 // Fig. 9.11: base1.h
2 // Definition of class Base1
 3 #ifndef BASE1_H
 4 #define BASE1_H
5
6 class Base1 {
7 public:
8 Base1( int x ) { value = x; }
9 int getData() const { return value; }
10 protected: // accessible to derived classes
11 int value; // inherited by derived class
12 };
13
14 #endif
15 // Fig. 9.11: base2.h
16 // Definition of class Base2
17 #ifndef BASE2_H
18 #define BASE2_H
19
20 class Base2 {
21 public:
22 Base2( char c ) { letter = c; }
23 char getData() const { return letter; }
 24 protected: // accessible to derived classes
 25 char letter; // inherited by derived class
26 };
27
28 #endif
```
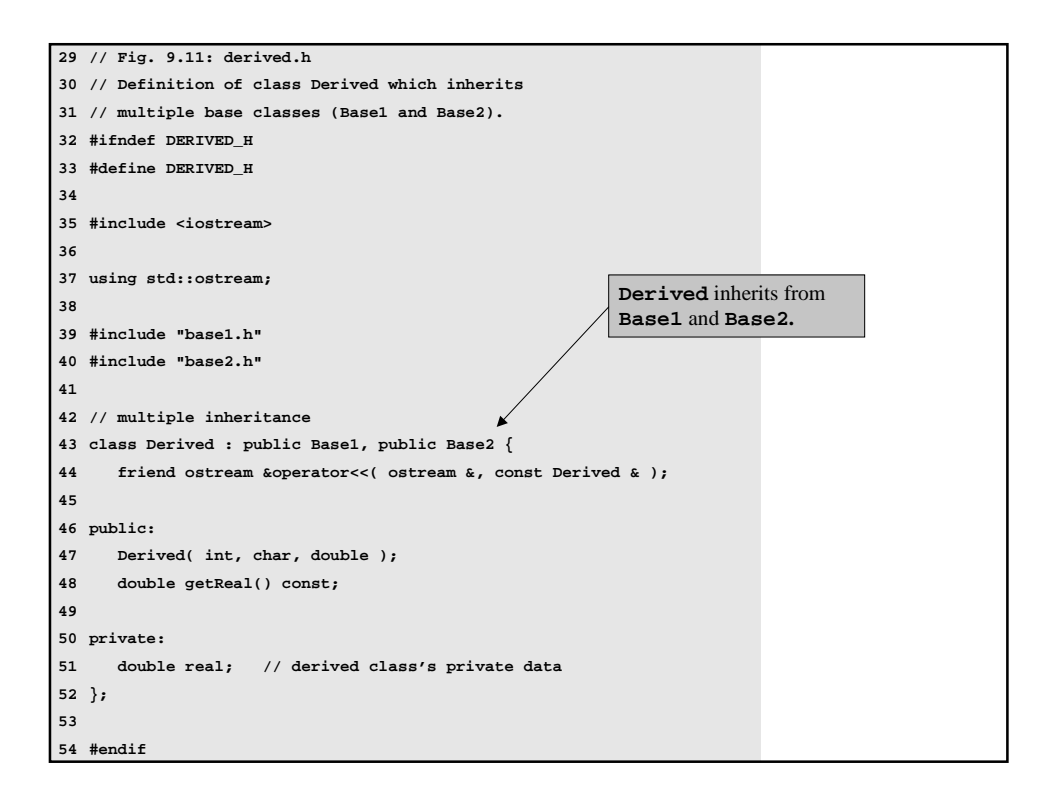

```
55 // Fig. 9.11: derived.cpp
56 // Member function definitions for class Derived
57 #include "derived.h"
58
59 // Constructor for Derived calls constructors for
60 // class Base1 and class Base2.
61 // Use member initializers to call base-class constructors
62 Derived::Derived( int i, char c, double f )
63 : Base1( i ), Base2( c ), real ( f ) { }
64
65 // Return the value of real
66 double Derived::getReal() const { return real; }
67
68 // Display all the data members of Derived
69 ostream &operator<<( ostream &output, const Derived &d )
70 {
71 output << " Integer: " << d.value
72 << "\n Character: " << d.letter
73 << "\nReal number: " << d.real;
74
75 return output; // enables cascaded calls
76 }
77 // Fig. 9.11: fig09_11.cpp
78 // Driver for multiple inheritance example
79 #include <iostream>
80
81 using std::cout;
82 using std::endl;
83
84 #include "base1.h"
85 #include "base2.h"
```

```
86 #include "derived.h"
87
88 int main()
89 {
90 Base1 b1( 10 ), *base1Ptr = 0; // create Base1 object
 91 Base2 b2( 'Z' ), *base2Ptr = 0; // create Base2 object
 92 Derived d( 7, 'A', 3.5 ); // create Derived object
93
94 // print data members of base class objects
95 cout << "Object b1 contains integer " << b1.getData()
96 << "\nObject b2 contains character " << b2.getData()
97 << "\nObject d contains:\n" << d << "\n\n";
98
99 // print data members of derived class object
     100 // scope resolution operator resolves getData ambiguity
101 cout << "Data members of Derived can be"
102 << " accessed individually:"
103 << "\n Integer: " << d.Base1::getData()
104 << "\n Character: " << d.Base2::getData()
105 << "\nReal number: " << d.getReal() << "\n\n";
106
107 cout << "Derived can be treated as an "
108 << "object of either base class:\n";
109
110 // treat Derived as a Base1 object
111 base1Ptr = &d;
112 cout << "base1Ptr->getData() yields "
113 << base1Ptr->getData() << '\n';
114
115 // treat Derived as a Base2 object
116 base2Ptr = &d;
```

```
117 cout << "base2Ptr->getData() yields "
 118 << base2Ptr->getData() << endl;
 119
 120 return 0;
 121}
  Object bl contains integer 10<br>Object b2 contains character Z<br>Object d contains:<br>Integer: 7<br>Character: A<br>Real number: 3.5
  Data members of Derived can be accessed individually:
Integer: 7
Character: A
 Real number: 3.5
  Derived can be treated as an object of either base class:<br>base1Ptr->getData() yields 7<br>base2Ptr->getData() yields A
```